# どうする? 2024年·2025年問題 # 自動化 **# AI 活用**

# # 更なるデ **7共有** への取り組み

時間外労働の上限規制、ベテラン技術者の大量退職による深刻な人手不足に備える!

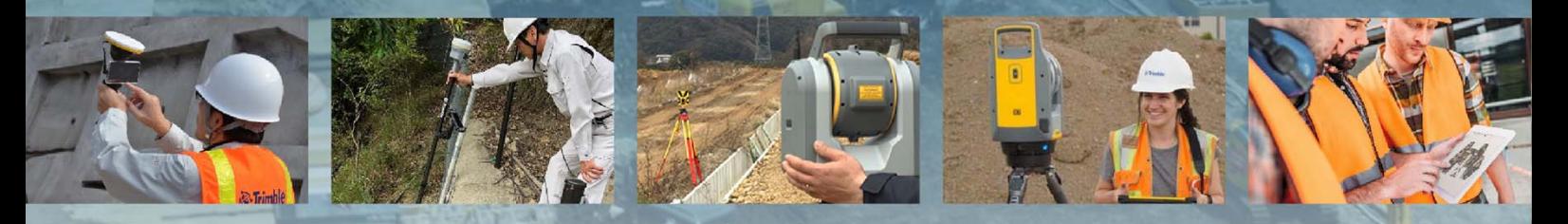

# **ジオスペーシャルユーザーカンファレンス2024**

### **5⽉17⽇(⾦) 13:00〜17:00 ウインクあいち 6F展示場**

**名古屋市中村区名駅4丁⽬4-38**

ご来場登録はこちら

**https://geospatial.nikon-trimble.co.jp/fair/#real**

**※⼊場無料**

- **主催 株式会社ニコン・トリンブル ⼀般社団法⼈⽇本建設機械施⼯協会 中部⽀部**
- **協賛 株式会社NTジオテック中部**

**(50⾳順)**

**トリンブルパートナーズ中部株式会社 株式会社八木商会** 

ご来場の方全員に オリジナル測量野帳をプレゼント! さらに抽選で Trimble グッズが当たります! 写真はイメージです

#### **どうする? 2024年・2025年問題 ⾃動化・AI活⽤・更なるデータ共有への取り組み**

皆様が抱える課題への解決策がきっと⾒つかります。

#### 基調講演 **13:15**~**14:00**

#### **中部地⽅整備局におけるインフラDXの取組みについて (仮)**

国土交通省 中部地方整備局 企画部 建設情報・施工高度化技術調整官 竹原 雅文 様

セミナ

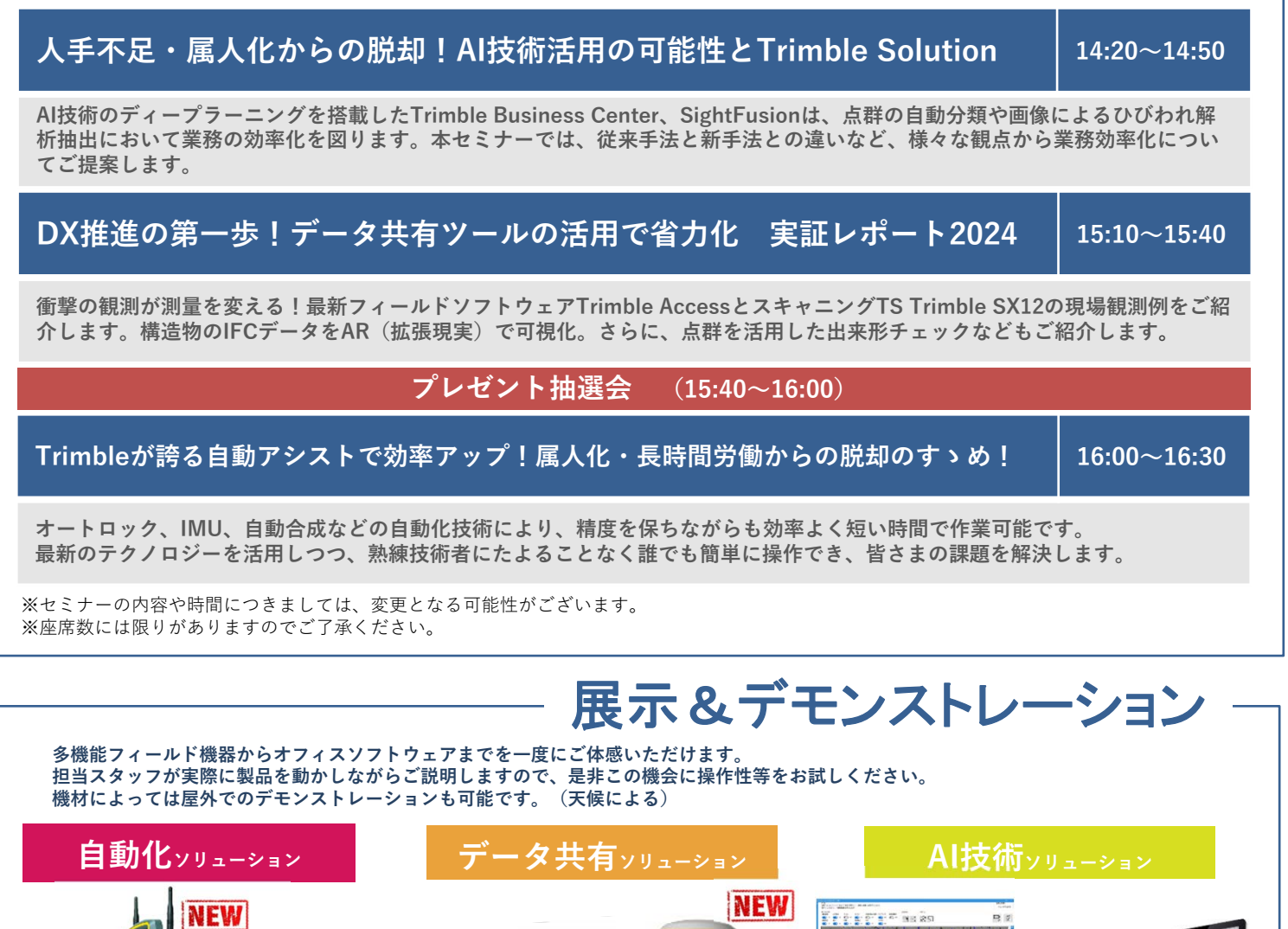

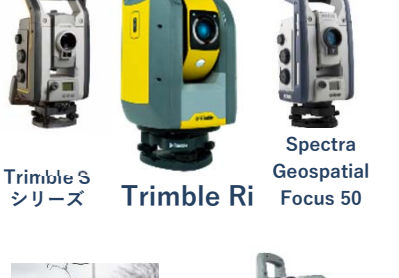

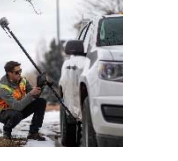

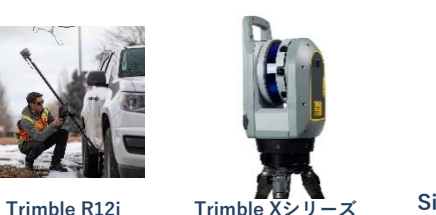

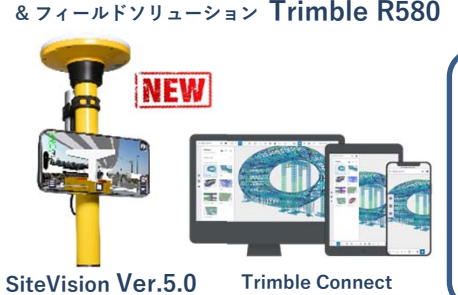

**Trimble ACCESS**

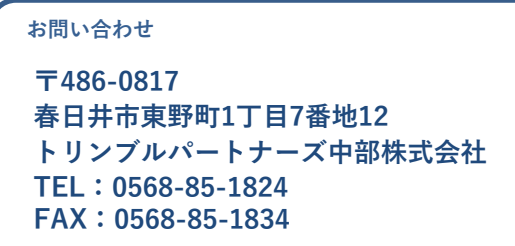

**NEW** 

**SightFusion for Desktop & SightFusion Trimble Business Center**

**& Trimble RealWorks**

Program

# ジオスペーシャルフェア 名古屋会場 ご来場お申込みフォーム

ご来場者様全員の⽒名・連絡先等の事前登録をお願いしております。 同一事業所から複数のお客様がお越しいただく場合でも、それぞれ個別のご登録をお願いいたします。また、本フォームで取得した個人情報 は必要に応じて開催会場・消防署等への提出を求められる場合がありますので、ご了承ください。

ご来場お申し込みはニコン・トリンブルオンラインフェアサイト内で登録が可能です。

FAXでお申込みされる場合は、以下の①と②をご記入の上、記載番号までFAXをお送りください。

# 返信:**FAX**番号 **0568‐85‐1834**

( トリンブルパートナーズ中部株式会社 宛て )

#### **① 貴社情報**

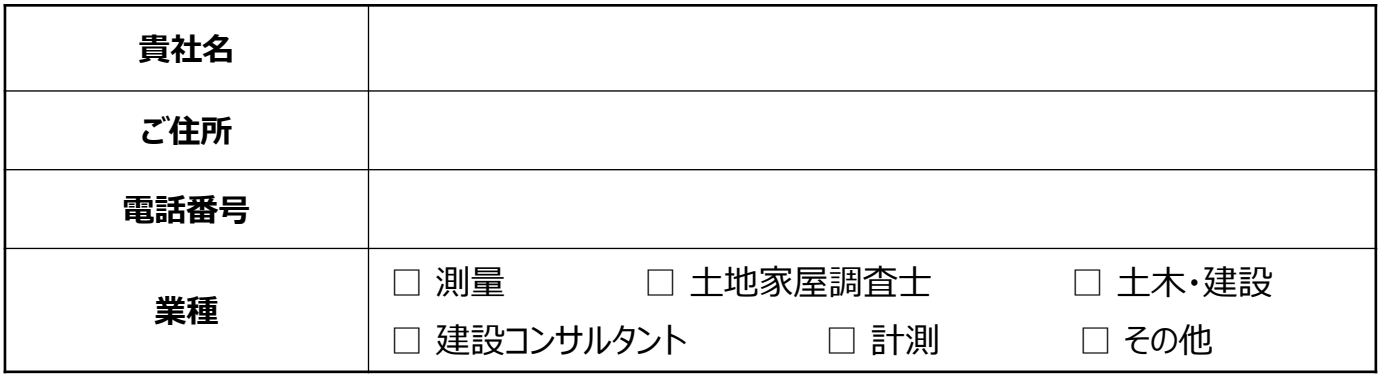

**② ご来場者様情報**

(記入欄が足りない場合は、本用紙をコピーしてご利用ください。)

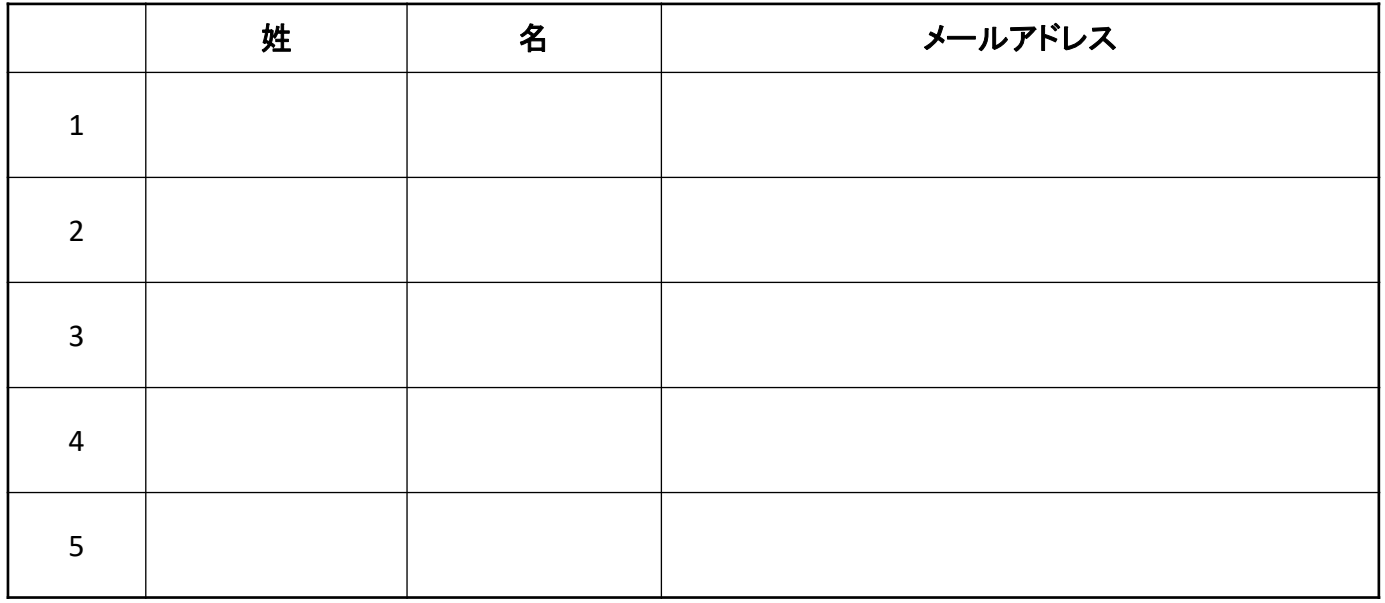

【個⼈情報の取扱いについて】

ご記入頂きました個人情報は、本イベントの開催・運営を目的として利用いたします。また、今後、弊社が主催・参加するイベントや 製品・サービス等に関する情報等をお届けする目的にも利用させて頂きます。その他個人情報に関するお取り扱いにつきましては、弊 社ホームページ(https://www.nikon-trimble.co.jp/)をご確認下さい。